I

**Saint Francis Regional Cancer Center Radiation Oncology Department 94 Woodland Street Hartford, CT 06105 Tel 86017144568 Fax 860-714-8019 Date:** &@ */a, 2007*  To: Monica Orendi Mail Contol  $Fax# 610 337.5269$   $140786$ **1**  From:  $\partial$ , *Ellen*, W/Cox **.%FY** *-07*   $0.3001246$ *06-0*  # **Of pages including cover page Message:**  pear Ms Orendri<br>Attached-confirmation of Si90 source<br>receipt. and training record for Please advise if everything received is satisfactory

**Joseph Colasanto, M.D. Bruce Kaplan, M.D. Richard Shumway, M.D. Eric van ROOY, M.D.** 

*1* Po **7%. NMSS/RGNi MATERIALS-002** 

 $\ddot{\phantom{a}}$ 

**4350 tnternational Boulevard Norcross, GA 30093 (770) 717-0904** 

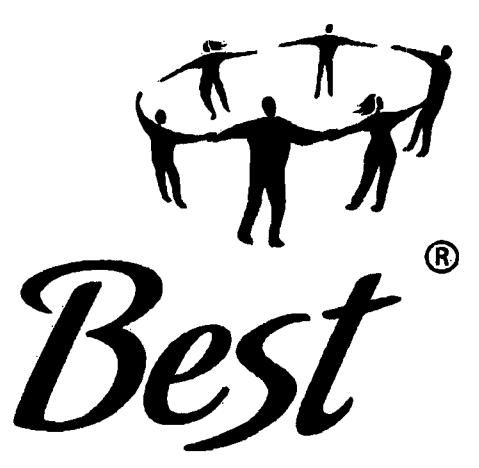

# *healthcare for everyone*

Date: **9/6/07** 

**To: Dr. Ellen Wilcox** 

From: Chris Sherman

Subject: Confirmation of **Receipt** of Radioactive Sources

**This** letter is **being** sent to you as confirmation of receipt, by Best Vascular, of **an** active sources and transfer devices fiom **Saint Francis Regional Cancer Center.** 

Transfer Device: **89347** with active source train: **ZA709** was received on **3/11/05** 

*Regards,* 

**Chris** Sherman *Lead, Radiation and Systems (770) 71 7-0904 ext. 3120* 

lovoste

SFH CANCER CTR-RAD ONC

Ø003/013

(FT/

Active Transfer Device within White Lead-Linea Storage Container

# ORDER # (REF): TDA-2040

Jacketed Radiation Source Train (JRST) Active Length: 40mm かいいんせいし Description: SICW.2.H 40 : series of 16 Model SICW.2 sealed sources jacketed in a stainless steel coil (0.47 mm OD) with non-radioactive radiopaque marker welded to each end. Radionuclide: Sr-90 Total Activity: 2.09 GBq Assay Date: 12Jun02

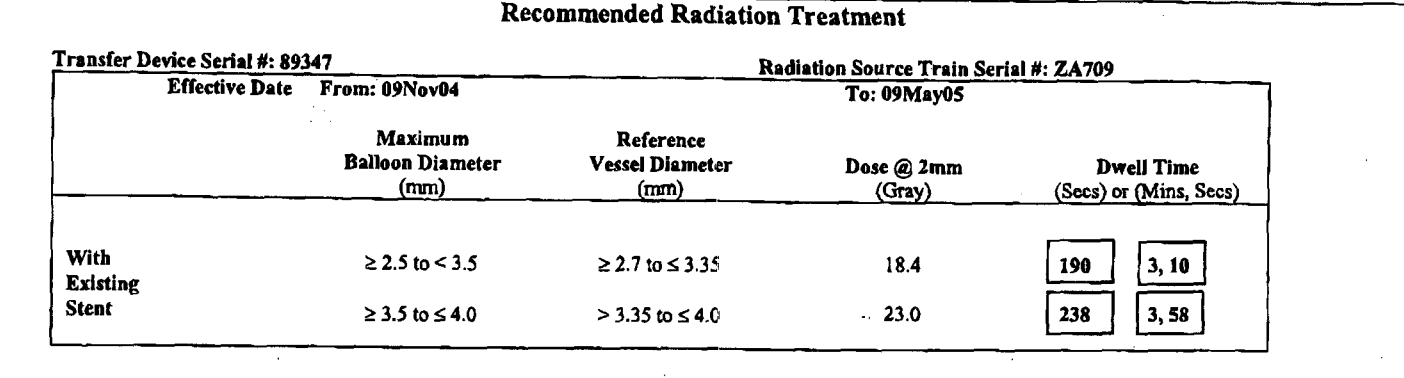

## Use the following treatment chart ONLY after the required six month Leak Test is completed.

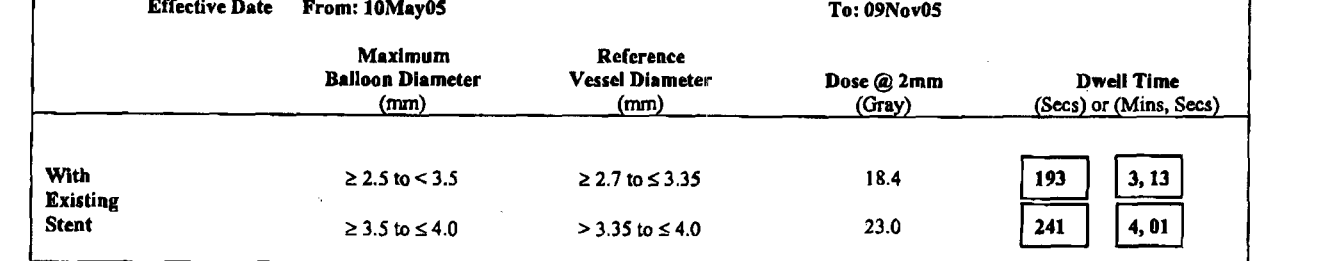

NOTE: If the ratio of the maximum balloon diameter to reference vessel diameter is between 1/1 and 1/1.2, dose can be prescribed according to balloon diameter. Dose can also be administered by visual assessment of reference vessel diameter.

Radiation Output: 0.1030 Gy-s-'± 20% in H2O at 2 mm from the center line of the Radiation Source Train. Date: 12Jun02

Result traceable to the National Institute of Standards and Technology. Uniformity verified +/- 10% along the middle portion of the Radiation Source Train.

### **Sealed Radioactive Source:**

AEA Technology, QSA GmbH, Model SICW.2 Radionuclide: Sr-90 Activity: 0.131 GBq/Source

The contained activity per source is the product of the measured source train absorbed dose rate in Gy/sec, at 2mm from the source center line in water and the conversion factor 34.2mCi/seed (1.27GBq/seed) per Gy/sec. The contained activity in the source train is equal to the contained activity per source times the number of sources in the train.

Description: Sr-90 wire in sealed single stainless steel capsule. Length: 2.5mm

Diameter: 0.38mm ISO 2919 classification : C53X1,2,3 11

' Where X<sub>1</sub>, X2 and X2 represent respective special "impact", "step" and "crush" tests simulated for circumstances that could reasonably be expected to exist outside the Beta-Cath™ 3.5F System during off-normal accident situations.

**ISO Leak Test:** ISO 9978, Notes, immersion into ultrasonic cleaning water with detergent solution at 70°C for at least 30 mins. Result: <185 Bq Date: 12Apr02

Novoste Leak Test:

HzO passed over the Radiation Source Train and then analyzed for radioactive content using liquid scintillation counting. **Result:**  $<$ 185 Ba Date: 09Nov04

\*Do not use or ship the device unless a leak test has been performed within the previous six months. Follow the radiation safety and handling instructions in the User's Manual. Test the device for leakage at intervals not to exceed 6 months. Use a leak test method capable of detecting 185 Bq (0.005 uCl) of Sr/Y-90. Immediately withdraw a leaking device from use and store it for disposal and/or return to Novoste. File a report of any leaking device with the authority and notify Novoste. Retain leak test records.

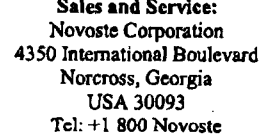

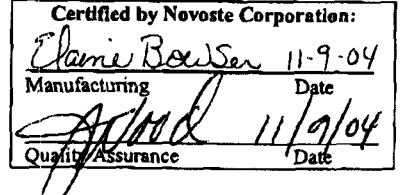

**NOVES LE** Beta-Cath,  $\beta$ -Cath,  $\beta$ -Rail and Beta-Cath System design logo are trademarks of Novoste Corporation

**NON-STERILE** 

DY4

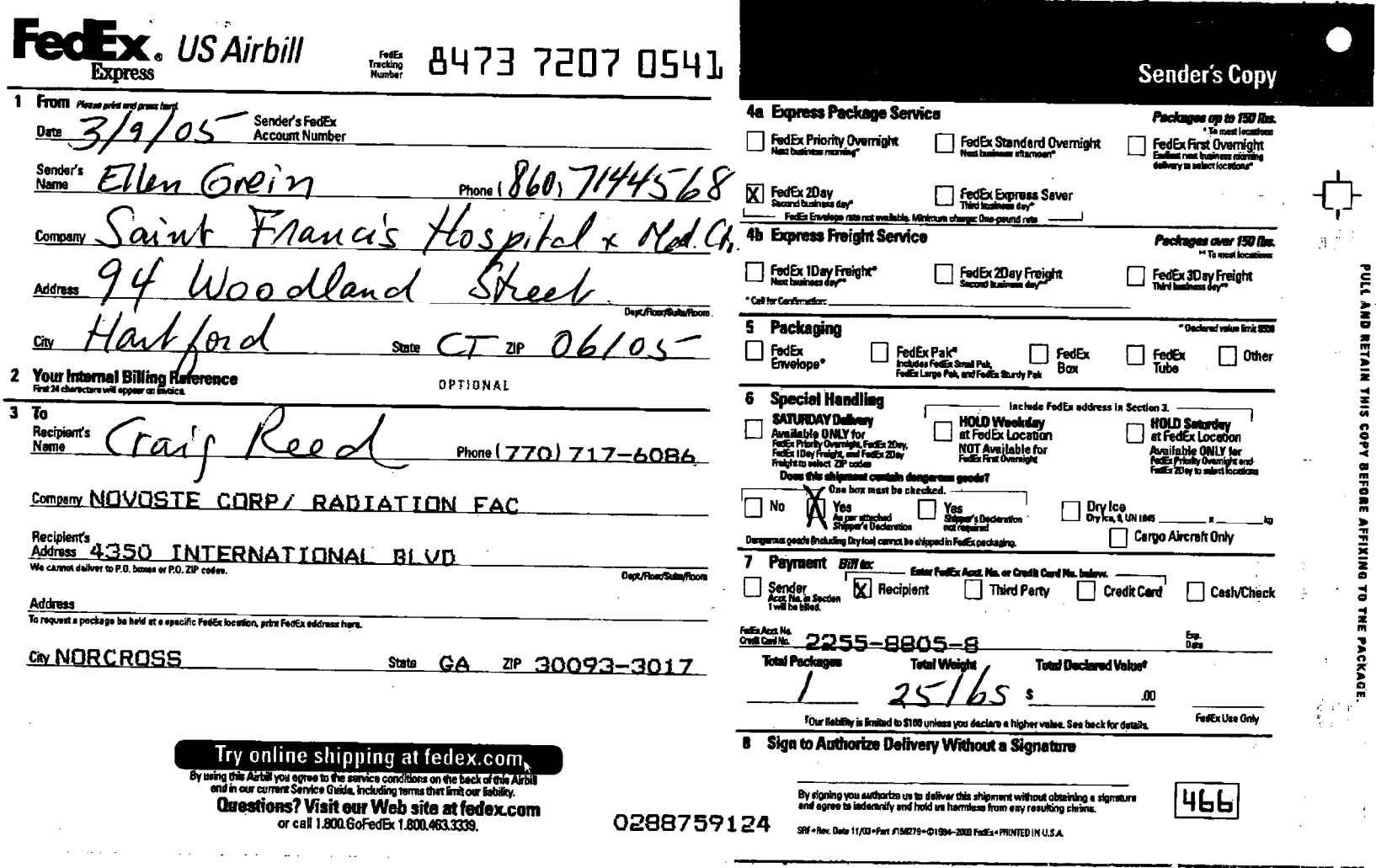

 $\sim$ 

 $\epsilon$ 

**@004/013** 

SFH CANCER CTR-RAD ONC

09/12/2007 08:48 FAX 860 714 8019

 $\ddot{\phantom{a}}$ 

 $\sim$ 

,-

.. ..

#### WIRDIELE COCO 175

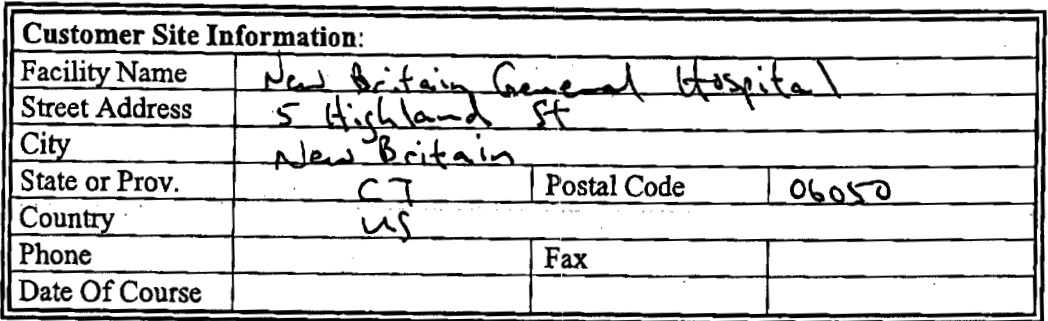

For the purposes **of** the training records list **below** all those receiving BrachyVision Training- (to any level) along **with job** function **(e.g.** Oncologist, Physicist etc.), signature **and** initials.

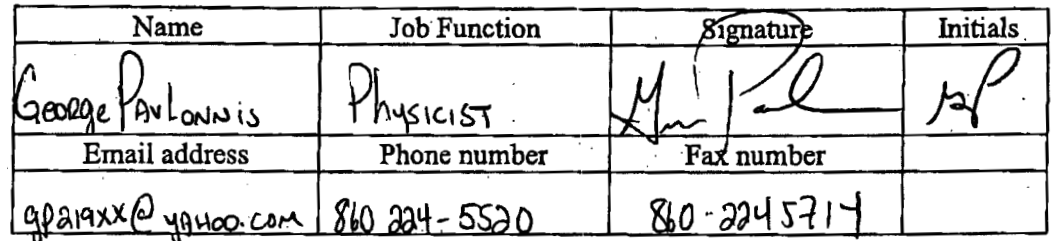

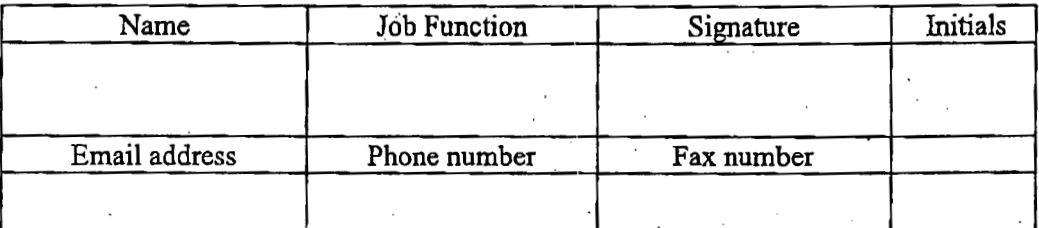

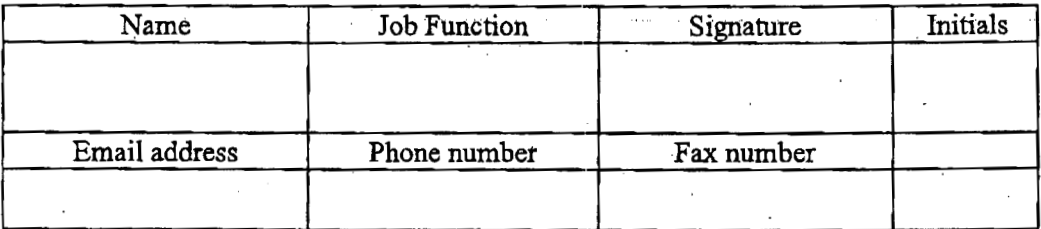

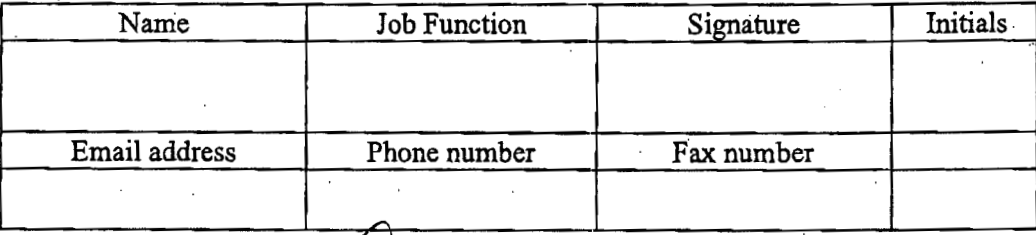

Instructor Name: Signature: Initials: .!

**TSWI BrachyVision Ttaining Agenda** & **Outline 121404 Printed on 07/01/2005** 

*COMPANY* **CONFIDENTIAL Page 3 of 12** 

#### Brachy Vision 6.5 **Theologines** Onfine

# **Session 1** - *Brachv Vision*

### **System Overview**

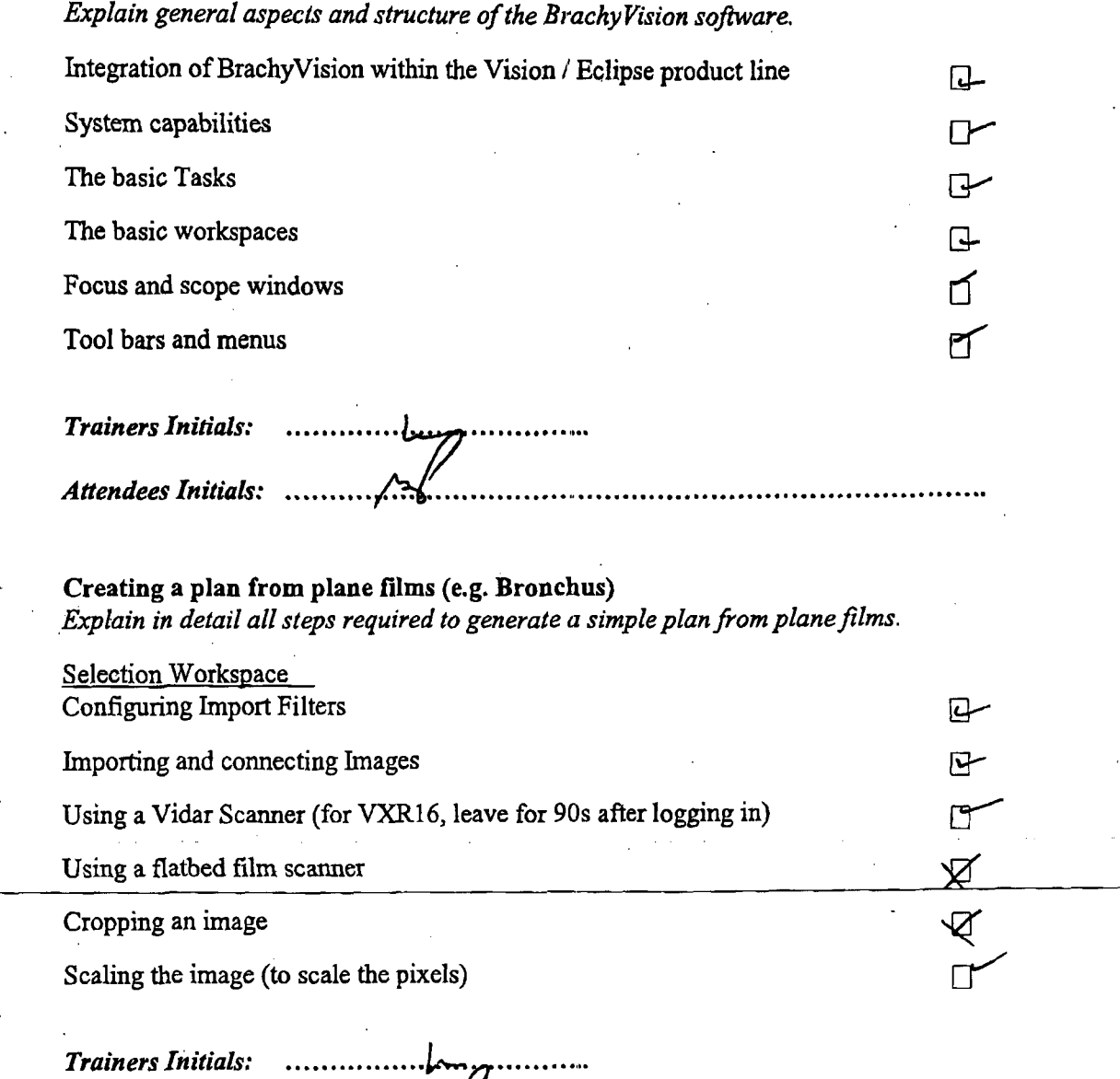

*Attendees Initials:* ............. ...........................................................

 $\frac{1}{2}$ 

i.

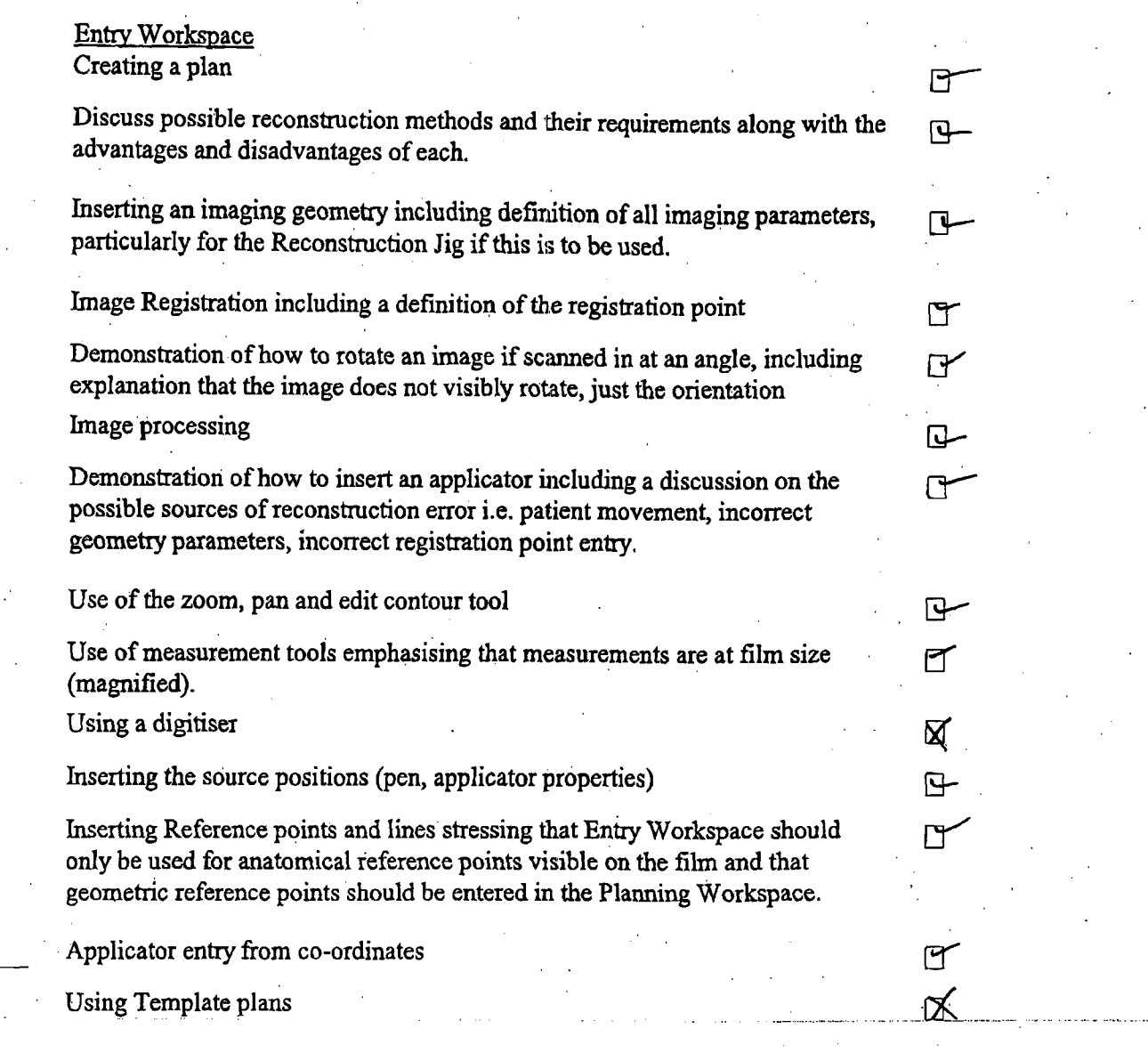

*Attendees Initials:* 

*Trainers Initials:* ............. ..............

 $\mathcal{A}$ 

 $\bar{z}$ 

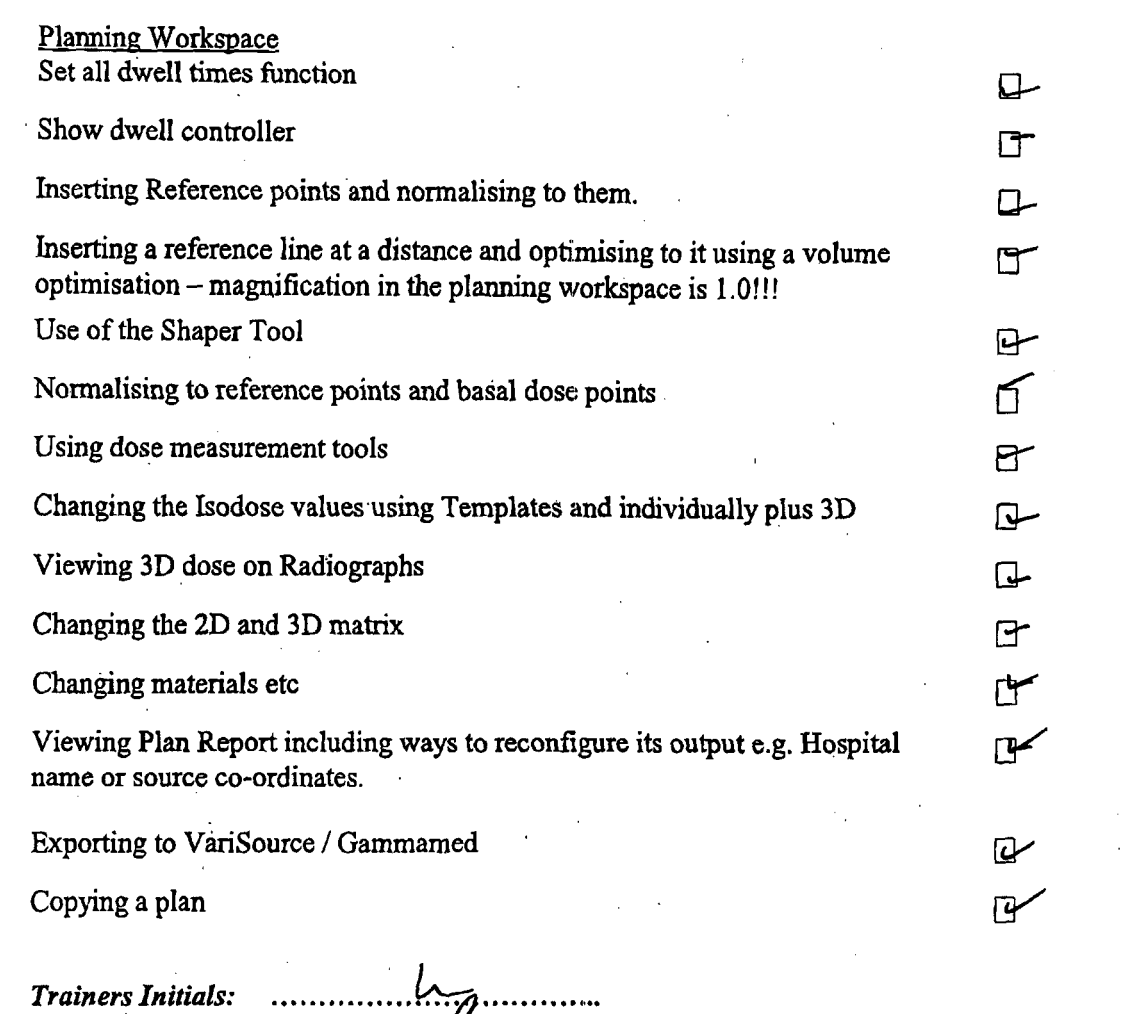

~ ................... ............... ................ ...................... ..... ... ......

l,

*Attendees Initials:'* ........... .fl.. ..................... , ................. , ...................

*Trainers Initials:* .................................. *'L* /

*w* 

٣

 $\boldsymbol{\mathcal{Z}}$ 

**M** 

### **Session 2** - *BrachvVision*

*Allowfirther familiarisation with the features of BrachyVision listed above with* **the**  development of a plan for a Vaginal Cylinder application and a Cervix application.

Explain the possible techniques for planning *a* cylinder application and **show**  how this can be achieved with BrachyVision. Include the following **methods:**  Uniform loading, optimise **to** a line at the side of **the** applicator, optimise to a line a covering the end of the applicator as well as the side.

Explain **the** possible techniques *for* planning a cervix application and **show**  how this can be achieved with BrachyVision. Include the following methods: Simulation of Manchester or other low dose rate techniques **and optimisation**  techniques.

Dose Prescription

Explain how the Prescribed Percentage **and** Prescribed **Dose** per fiactions are **used** to set the isodoses i.e. if the Prescribed Percentage is 80% and the Prescribed Dose per fraction is 6OOcGy, the 100% isodose will display 7SOcGy.

If either of these values are then changed the dose will re-scale accordingly.

Dose fractionation.

Explain how the number of fiactions can be set in two places and how the effects of changing the fractionation in **these** places is **as** follows:

1) Plan properties - **This** will keep the dose per fraction the same. The display will show the overall dose for the two fractions however the dwell times **wiIl**  be for the individual fractions.

2) Plan Organiser - **Tbis** will divide the dose per fraction by 2 therefore dividing the dwell times per fraction by 2. Again *the* system. will display the isodoses for the entire plan but the dwell **times** will display the dwell **times** for each fraction. ....... ............................................................. .. ................................ . **i** . ........ L, ..... ........ ~..\_\_. -.- **..\_...I\_\_.\_\_\_.** ;-.. .. : ..... ................. - .. *Trainers InitiaIs:* .&. ..

*Attendees Initials:* 

 $\boldsymbol{\xi}$  $\overline{a}$ 

 $\mathbf{v}$ 

 $\bar{\alpha}$ 

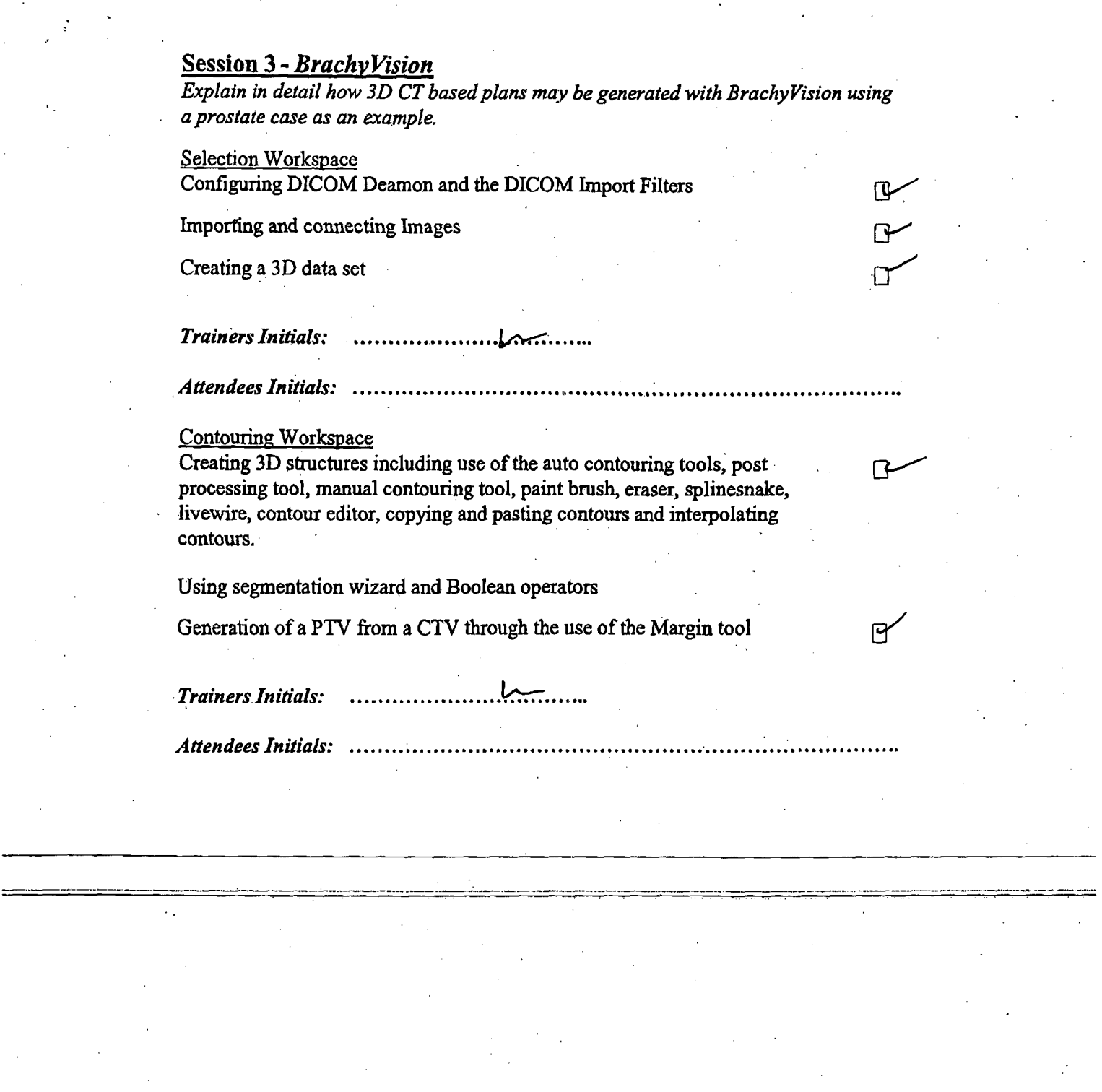

**TSWl BrachyVirion Training Agenda** & **Outline 121404 Printed on 07/01/2005** 

 $\frac{1}{2}$ 

*COMPANY* **CONFIDENTIAL. Page** *9* **of 12** 

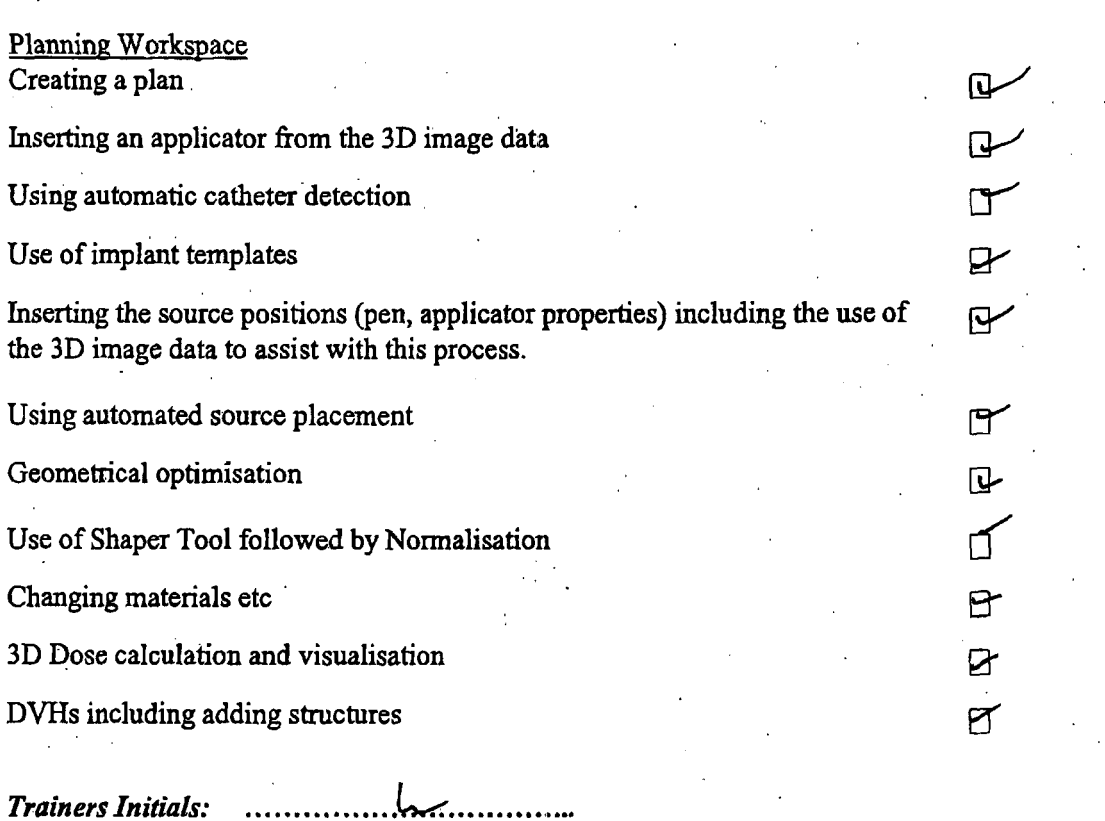

Attendees Initials: ...

...../..?

TSWI BrachyVision Training Agenda & Outline 121404<br>Printed on 07/01/2005

COMPANY CONFIDENTIAL<br>Page 10 of 12

.-

.<br>F

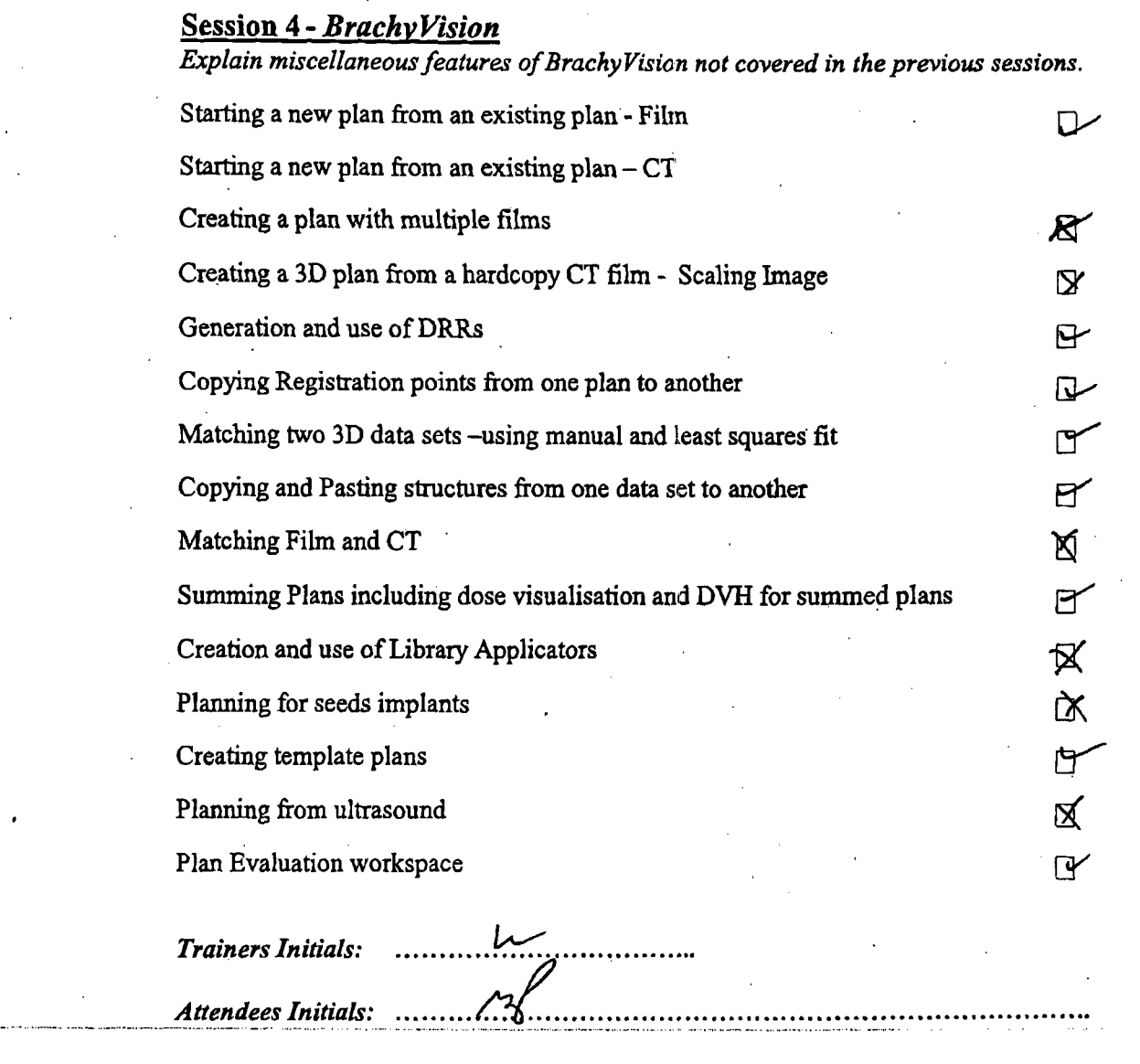

. -. ......... . **\_\_\_..\_\_\_\_L\_\_\_** ....... **.".-.-.I-** -- ......... -. .............. *I* pi-

 $\mathbf{p}$ 

 $\mathbb{F}$ 

 $\mathsf{P}$ 

 $\mathbb{Q}$ 

Q-

 $\overline{\mathbf{u}}$ 

心

日

Ñ

M

# **Session 5 - BrachyVision**

Explain all aspects of the system configuration including back-up and archive procedures.

Dose Unit configuration Source and Afterloader configuration Installing a new source wire Updating the source used in a plan Updating the treatment date Configuring Imaging Geometries Configuring Isodose Templates Configuring Structure Templates **Configuring Applicator Templates** User Configuration

**Trainers Initials: Attendees Initials:** .€.

TSWI BrachyVision Training Agenda & Outline 121404 Printed on 07/01/2005

COMPANY CONFIDENTIAL Page 12 of 12